# 電子メールシステムの構築と活用事例

上田日本無線株式会社

#### ■ 執筆者Profile ■

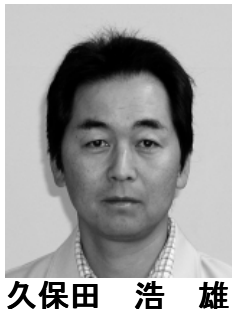

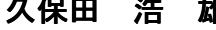

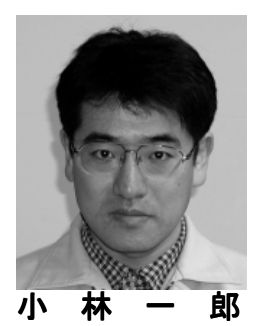

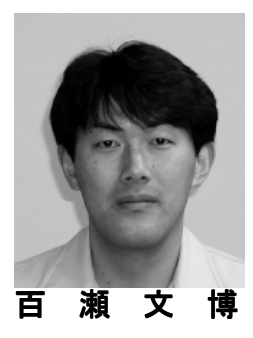

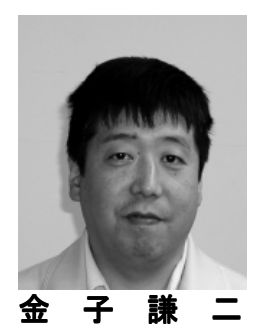

- 1982 年 上田日本無線(株)入社
	- ホストの業務システム開発担当
- 1984 年 生産情報管理システムの開発業務担当
- 1992 年 業務運用,ホストシステム管理,ネットワーク /PC 全般担当
- 現在,情報システム室所属
- 1988 年 上田日本無線(株)入社 ホストの業務システム開発担当
- 1989 年 生産情報管理システムの開発業務担当
- 1992年 業務運用,ホストシステム管理,エンドユーザ 支援,ネットワーク/PC管理全般を担当
- 現在,情報システム室所属
- 1993 年 上田日本無線(株)入社 ホストの業務システム開発担当 2001 年 ホストのシステム開発,イントラネットを中心 としたネットワーク/PC 関連業務を担当
- 現在,情報システム室所属
- 1984 年 上田日本無線(株)入社 電子機器の製造担当 1985 年 プリント基板 CAD 設計業務担当 1992 年 プリント基板 CAD 設計業務担当の傍ら ネットワーク管理を担当 現在,設計部, PC 設計チーム所属

## ■ 論文要旨 ■

現在では当たり前に使用している電子メールであるが、当社では7年前(1994年) に実験的なシステムからスタートした.これは草の根的に始まりその規模は徐々に拡 大していった.システムにまとまった投資が出来ない状況もあり,できるだけ費用を かけずに構築し,自主開発を中心に色々な機能追加で工夫を行い,現在は全社的な電 子メールシステムとなり業務上重要なものの一つとなっている.

電子メールの活用事例として,EDPホストの帳票出力データを電子メール送信す るシステムや,EDPホストの処理異常終了時にその状況を携帯電話に通知するシス テムなど,EDPホストとメールサーバを連携したシステムを手作りで開発し効果を あげている.

当社の電子メールシステムの構築事例が多少なりとも他社の参考になればと考える.

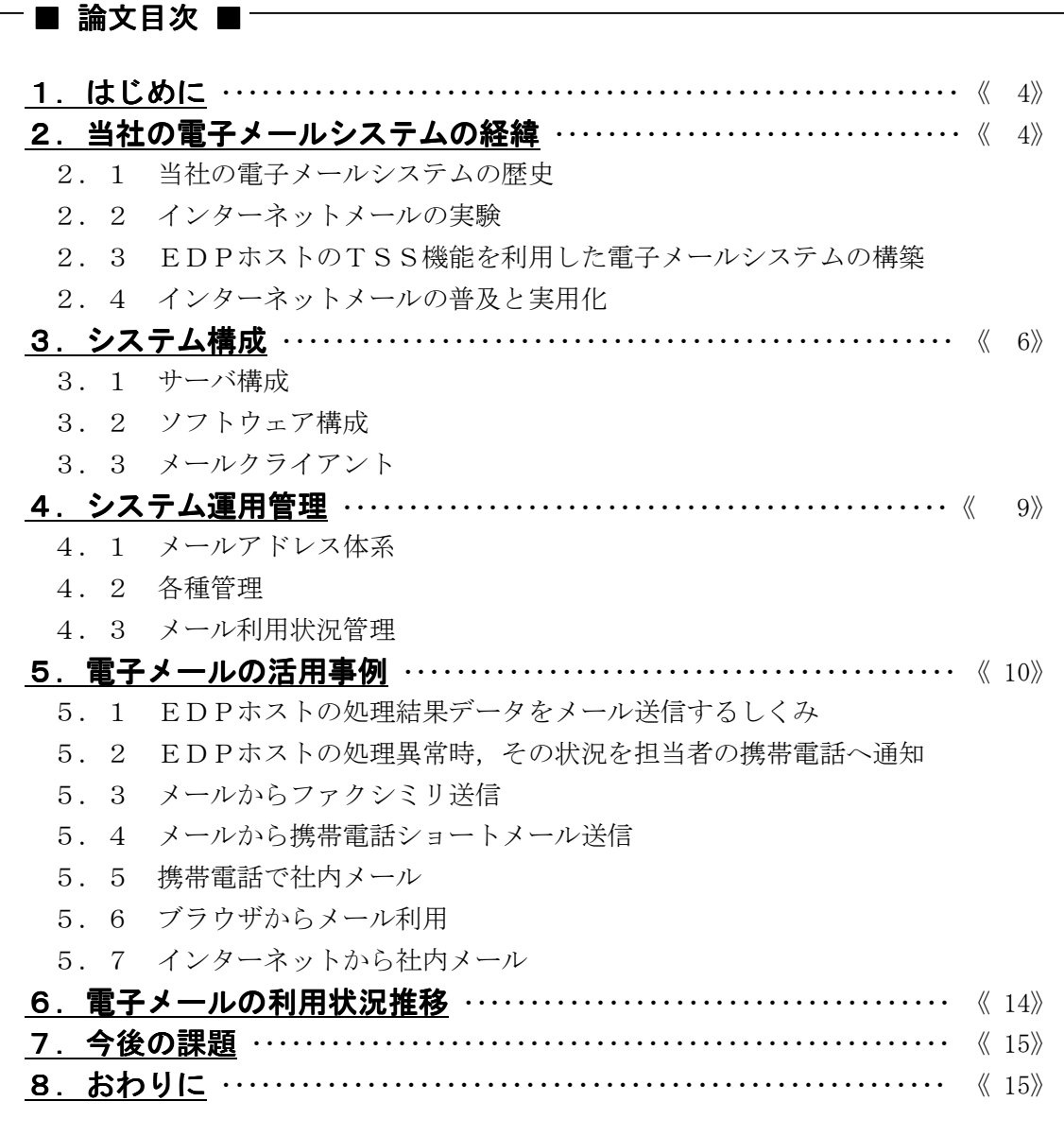

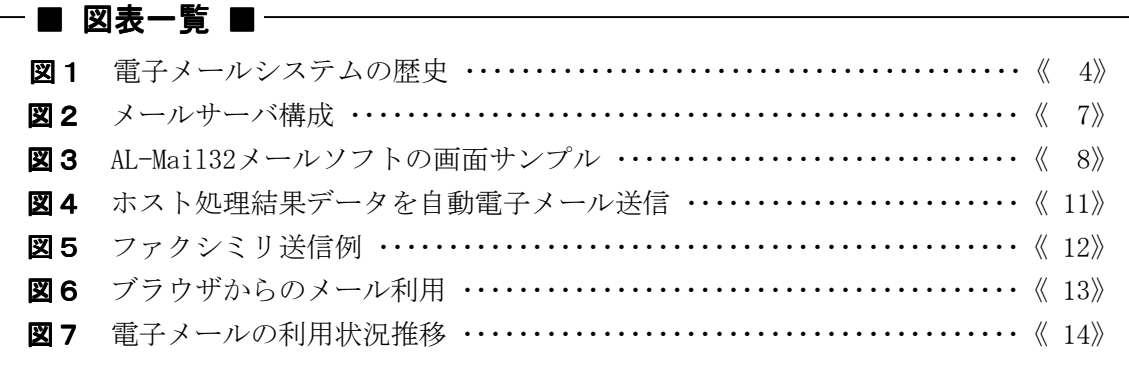

## 1.はじめに

今更,電子メールシステム構築のことが取り上げられる?と思われる方がいるかも知れ ないが、それ程に電子メールシステムは広く世間に浸透しているということが言える.今 まで構築や事例などをまとめたものをあまり目にしたことは無く,あえて構築と事例とい うことでまとめ、多少でも他社の参考になればと考える.

当社は各種電子機器の製造業であり、会社規模としては、資本金 7 億円,従業員約 850 名, 売上高約 210 億円 (H12 年度実績)である.

当社の雷子メールシステムは、pop/smtp を使用した一般的なインターネットメールシス テムであり,その運用規模は,メールアドレス登録者約 700 名,常時利用者は約 600 名で ある.

当社の電子メールシステム構築の経緯やホストとの連携など活用事例を述べる.

ちなみに,EDPホストシステムは富士通 PRIMEFORCE 8010M であり OS は OSIV/XSP を使 用している.

## 2. 当社の電子メールシステムの経緯

### 2.1 当社の電子メールシステムの歴史

当社の電子メールシステムの歴史は 1994 年の実験から始まり,1996 年にはインターネ ットとの接続を行った.1999 年には本格利用開始となり,メールの応用利用や利用形態の 多様化など機能追加を行い現在に至っている.

1992年頃から現在までの歴史は図1参照.

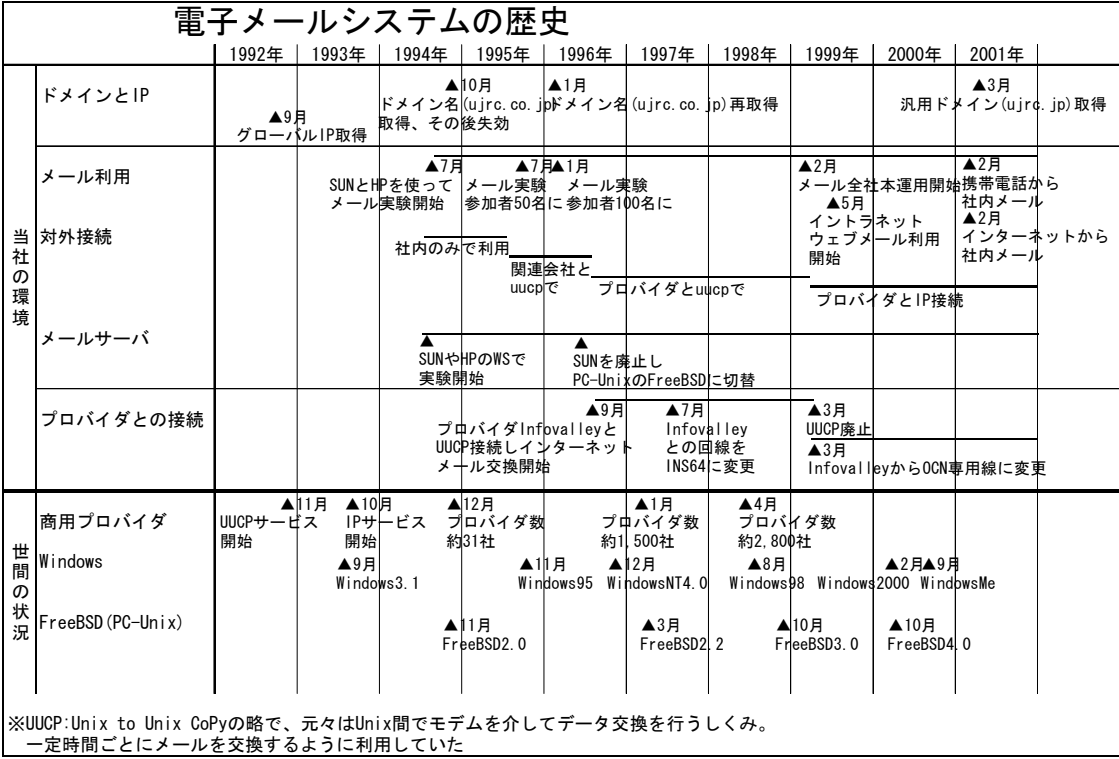

#### 図1 電子メールシステムの歴史

#### **2. 2 インターネットメールの実験**

商用インターネットプロバイダが登場し,インターネット関連雑誌が創刊され始めた 1994 年に社内電子メールシステムの実験が始まった.当初の実験メンバーは技術部門を中 心とした有志数名であり業務の傍ら実験やテストを行っていた.

最初は、実験レベルで、社内にあった Sun ワークステーションと HP ワークステーション 間を, OS 付属の sendmail<sup>※1</sup>を使い, OS 標準のメーラを使った. Unix 環境で, 漢字コード が合わずに苦労した記憶がある. 結局漢字対応メーラを求め, Microsoft Windows3.1 環境 で動作する pop3<sup>※2</sup>/smtp<sup>※3</sup>プロトコルを使った当時開発バージョンの AL-Mail (あるめー る)を使用し始めた.

当時のパソコン OS は Microsoft Windows3.1 であり,標準で TCP/IP プロトコルがサポー トされておらずパソコンの環境設定には苦労した. パケットドライバと Winsock ドライバ を使用し TCP/IP プロトコルを載せた.

#### 2.3 EDPホストのTSS機能を利用した電子メールシステムの構築

(1) 1994 年頃のネットワーク環境

- ホスト系 LAN と技術系 LAN とで別れており、ホスト系ではホスト端末機が中心のネッ トワークであり,LAN はホストと端末制御装置を結ぶための線としての利用であった. LAN を使用した電子メールシステムを導入したかったが,ネットワークの変更やパソ コン設備の更新が伴い全社一斉には費用面などで対応できなかった.
- (2) ホストを利用した電子メールシステムの構築

EDPホストの TSS を利用した電子メールシステムを開発した. 当時当社の既存ネッ トワークに費用をかけずにそのまま乗るものは無かった.そこでホストのオンライン を使って電子メール的なものができたらと考え,TSS コマンドプロシジャと PFD 対話 型管理機能を使いシステムを構築した.

当時の世の中の動きとして LAN を利用した電子メールが普及しだしているなかで「ホ ストコンピュータを使用して電子メール」というのは逆行したような考えにも見える が,システムのための新規設備の費用は基本的にゼロであり既存設備を有効利用した 点が特徴であった.

「今,全社的に,電子メールを」芽生えさせるという意味で価値のあるシステムと考 え,全社的普及を図り展開した.

その後,インターネット電子メールシステムが徐々に普及し,このシステムはその役 割を終えた.

#### 2.4 インターネットメールの普及と実用化

その後社内 LAN の広がりやEDP系 LAN と技術系 LAN の接続もあり, Windows パソコン の広がりにつれてインターネット電子メール利用者も増加し,メールサーバは部門ごとに 設置し,計5台の分散構成となった.

i.

<sup>※1</sup> sendmail: インターネット上で使用される非常にポピュラーなメール転送エージェント

<sup>※2</sup> pop3: Post Office Protocol, メール受信プロトコル

<sup>※3</sup> smtp: Simple Mail Transfer Protocol, メール転送プロトコル

1995 年には、関連会社2社と UUCP<sup>※4</sup>接続にてメール送受信を行い始めた. UUCP 接続の 設定で苦労したが当時の選択肢としては回線の関係から UUCP 運用しかなく,英語ドキュメ ントを参照しながら設定して使えるようになった.

実験開始から約1年後には参加者は 50 名に達した. Windows95 の登場で, TCP/IP 環境も OS 標準となった.その後メール参加者は 100 名を超えた.

 UUCP 接続回線の通信速度を高速化するために,高速モデムが利用できる PC-Unix へ移行 した. この時 FreeBSD (フリービーエスディー,詳細は後述)を採用した.

この頃,利用者がある程度の人数に達し,全社的に運用できる見通しがあり,全社電子 メールシステムにと発展させていきたがったが,会社としてはまだ全社電子メールシステ ムとして認知されなかった.当時まだ Windows パソコンが各部門にいき渡っていない状況 とか,電子メールの必要性への疑問も問われていた.しかし,電子メールの利便性や対顧 客・関連会社との必要性から,実験という名目で進めていた.電子メールの必要性を理解 してもらうようにするため苦労した.

実験開始から2年を経た 1996 年 9 月にプロバイダと UUCP 接続しインターネットとメー ル送受信が可能となった.

 1997 年には,分室/分工場間の専用線化を行い全社で電子メール利用環境が構築されネ ットワークの充実化を行った.

 1998 年1月,業務の傍ら運用を行っていた実験スタッフは解散し,運用管理は情報シス テム室が受け持ち,本格的に社内普及を計った.

 1999 年,「社内電子メール利用者の心得」を正式に定め,全社的に電子メールを利用し ていくことになった.これにより更に全社展開を進めていった.

約2年半,インターネット UUCP 接続による電子メール環境を使い続けたが,通信量の増 加に伴い,通話料が常時接続の費用を上回る状況になり,常時接続に切り替えて現在に至 っている.

## 3.システム構成

#### 3.1 サーバ構成

グループウェアなどのあるシステムを一括導入したのではなく,当時はシステムにまと まった投資ができない状況もあり,ハードウェアもソフトウェアも寄せ集めで構築した. サーバといっても普通のパソコンに PC-Unix を載せたものである.PC-Unix のため旧世代 のハードウェアでも動作し、性能的にも今のところ問題はない.

(1) 概要

 $\overline{a}$ 

サーバハードウェア:富士通FMVパソコン(FMV-5133/5166 他)

CPU:Pentium133/166MHz,メモリ:64MB,ハードディスクドライブ:4GB×2

分散サーバ:事務部門1,技術部門3,分工場1,営業所1

当初は上記のように分散化としていたが,管理の統合化によりサーバを本社で集中管 理とし,また機能を分散化した.

<sup>※4</sup> UUCP:Unix to Unix CoPy の略で,元々は Unix 間でモデムを介してデータ交換を行うしくみ.一定時 間ごとにメールを交換するように利用していた.

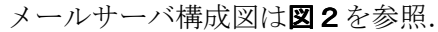

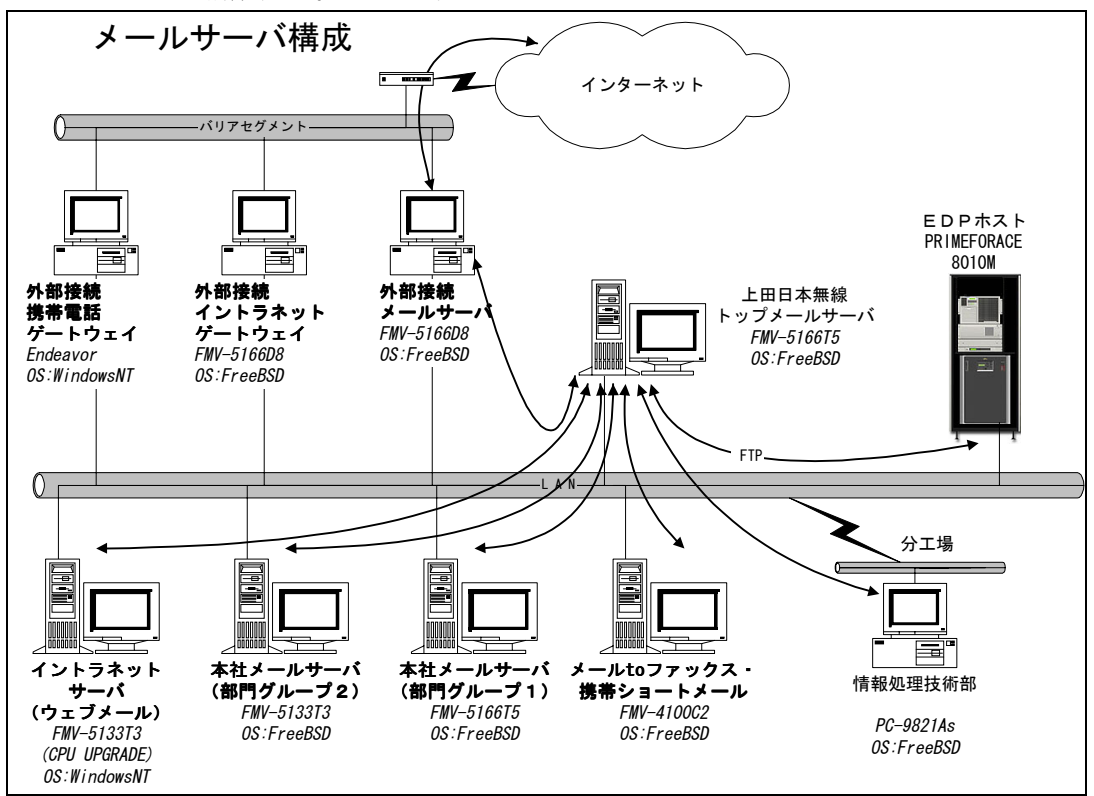

図2 メールサーバ構成

(2) 障害対策

サーバは普通のパソコンであり,障害対策をきちんとやらなければならず検討した. 現状できる範囲での対策として、セカンダリドライブにシステムバックアップディス クを用意し,そこに毎日昼と夜にメールスプールなどのバックアップを行い,ディス ク障害に備えている.

(3) トラブル

過去1度ディスククラッシュがあったが,その後大きなトラブルは無く,また OS のシ ステムダウンなどのトラブルもほとんど無く運用されている.

#### 3.2 ソフトウェア構成

 PC-Unix の OS に pop3 と smtp プロトコルを使用したシンプルなインターネットメールシ ステム.

(1)概要

```
 サーバ OS :FreeBSD(フリービーエスディー)
メール :sendmail,qpopper
```
(2) FreeBSD とは?

Linux と同様のフリーなパソコン用 Unix で BSD 系の Unix オペレーティングシステム. 参考 本家 http://www.freebsd.org/ 日本語 http://www.jp.freebsd.org/

(3) FreeBSD をどうして採用したか? Linux は? Unix ワークステーションのシリアルポート通信能力の限界から,PC-Unix に移行を検 討した.

始めに、SunOS の後継バージョンの Solaris を検討した. 結果は、Solaris がサポートす るハードウェアを準備出来ずに最後までインストールは出来なかった. 次に BSD/OS2.0 を 試した.こちらはインストールは出来たが,その後,価格体系が変更され今後のサポート 費の捻出が難しい状況になった.

上記の経験から,フリーPC-Unix へ着目すると,ソフトウェアの完成度,ハードウェア のサポート状況、インストールのし易さ、どれも問題は無く、使えそうと判断した.雑誌 付録で, Slackware, NetBSD, FreeBSD を入手し評価した. SunOS, BSD/OS の経験から, BSD 系の方が設定方法に馴染みがあり,日本語情報が多いなどの理由から FreeBSD を採用した.

まだ IDE-CDROM もサポートされていない状況ではあったが,フロッピーや DOS 領域,ネ ットワークからのインストールが可能. X 環境は選択インストールなので、電子メールサ ーバならば不要.Windows3.1 には使えないような貧弱なパソコンでも対応可能な OS であ った.

現在 Linux が世間では拡大しつつあるが,当社でのメールサーバなどの使用を考えた場 合, 現行のノウハウ資産や使い勝手などから FreeBSD としている. Linux 採用で気になる のは、どのディストリビューションを選択したら良いか悩む点と、色々なソフトを追加や 変更で組み込む際ディストリビューション提供の GUI 設定ではすべては網羅されないなど である.

#### 3.3 メールクライアント

メールクライアントは, AL-Mail (あるめーる) を採用した. AL-Mail32 は (有) クレア ルのシェアウェア製品である.

AL-Mai132 の画面サンプルは図3参照

参考 http://www.almail.com/

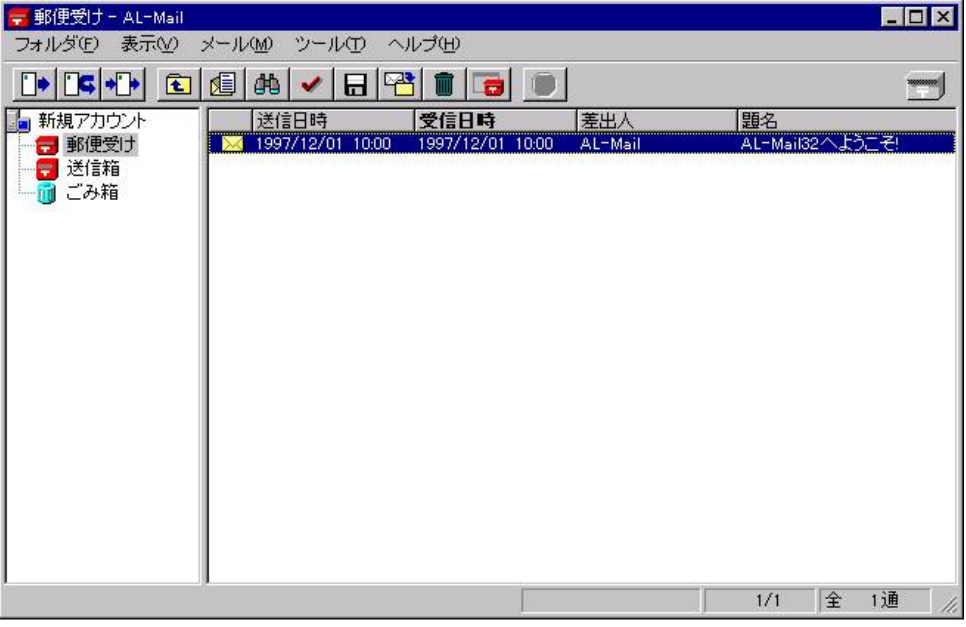

図3 AL-Mail32 メールソフトの画面サンプル

(1) AL-Mail の採用理由

メールソフト導入検討時は,Windows 用メールソフトの選択肢が少なかったが AL-Mail には下記の特徴があり採用した.

- ・操作及び画面がシンプルでありソフトウェアが軽い.
- ・メール1通が1ファイルのため起動時間が早く,また大量のメールが扱える.
- ・マルチユーザ対応
- (共用パソコンに,複数ユーザのメールボックスを作成して,使用する事が可能) ・メールボックスをFDに作って移動時に持ち運び,移動先のパソコンでの利用も可 能

(当初は社内のパソコンの台数が少なかった為,この様な運用もしていた)

- ·採用当初はフリーウェアだった. (Ver0.9 まで) (現在はシェアウェア)
- (2) 他のメールクライアントを採用しない理由

当初は選択肢が少なかったが,現在では Outlook Express やその他シェアウェアなど 色々なメールクライアントが選択できる状況がある.

他の,例えば Outlook/Outlook Express だと,アドレス帳共通管理には,LDAP サーバ の導入が必要だったり,メジャーすぎてウィルスの的になりやすいとか,機能が複雑 で使いづらいなどの点があげられる.

そのような点から,当社では現在でも AL-Mail を使用している.

(3) アドレス帳について

電子メールのアドレス帳は,テキストファイル形式でありサーバに持ちファイル共有 としている.テキストファイルなのでメンテナンスと運用が簡単である.

最低限の情報でアドレス帳を作成してあり組織と同様のツリー構造となっている. 内 容として電話番号やFAX番号などは除外している.

セキュリティ上、本来はアドレス帳の漏洩防止対策が必要であると思われるが、現状 の運用ではうまく出来ず,利便性を優先して運用している.

(4) 利用形態

個人の机のパソコンを利用する場合と,共用パソコンにメールボックスを複数人分作 成しておき利用する場合もある.

また,後述するが,ブラウザからメール/携帯電話でメール/インターネットからメ ールというようにメーラを使用しない形態でも利用されている.

## 4.システム運用管理

#### 4.1 メールアドレス体系

インターネットメールアドレス体系で下記の様にしている.

体系 xxxxxxxx@yyyyyyyyy.ujrc.co.jp

 xxxxxxxx:ユーザーID,氏名を簡略化した任意の文字(従業員番号は使用していない) yyyyyyyy:サブドメイン,部門を表し幾つか定義されている

所属変更などの場合には,サブドメイン部分が変更となりメールアドレスの変更が発生 し運用上困っている.サブドメイン部を無くすか一本化したものにするかなどの案がある がどうするか悩む点である.

#### 4.2 各種管理

(1) システム運用管理

電子メールシステムの運用管理は,情報システム室で行っており,担当人員はメイン 1名サブ3名であり,EDP業務開発・運用の傍ら,電子メールシステムの運用管理, 社内パソコンのセットアップやネットワーク管理などを担当している.

(2) メールアドレス管理

メールアドレスの登録・変更・削除管理は,依頼票の記入/受付/実施で行っている.

- (3) アドレス帳管理 アドレス帳管理は,メールアカウント登録/変更/削除時,管理者がサーバに保持し ている全社アドレス帳のメンテナンスを行っている.メンテナンスは即時利用者のア ドレス帳表示に反映されている.アドレス帳はツリー構造となっており組織構造と同 様階層としてある.
- (4) メーリングリスト管理 メーリングリストとは,あるアドレスを作成しておき,そこに送信するとあらかじめ 定義されたメンバー全員に自動的に配信されるものである.業務グループや委員会な どの連絡・議論などに利用されている. メーリングリストの登録・変更・削除管理は,依頼票の記入/受付/実施で行ってい る.
- (5) パスワード管理

メールアカウント登録時初期パスワードを付与している.利用者がパスワードを変更 する場合にはイントラネット上から簡単に変更できる仕組みを作ってありそれで行っ ている.

「パスワードを忘れてしまったのですが」という問い合わせも時々あり,サーバ管理 担当が再設定するなどの対応を行っている。色々な事にも関係するが、パスワードに 対する意識をもっとユーザ側に持ってもらうにはどうしたら良いか悩みの種である.

#### 4.3 メール利用状況管理

メールサーバのログから,部門別の送受信件数を集計しており利用状況を監視している. そのデータから「利用状況グラフ」を作成しイントラネットで利用者に公開している.

## 5.電子メールの活用事例

電子メールの活用事例として,EDPホストの帳票出力データを電子メール送信するシ ステムや、EDPホストの処理異常終了時にその状況を携帯雷話に通知するシステムなど、 EDPホストとメールサーバを連携したシステムを手作りで開発したものなど各種の応用 事例をあげる.

「携帯電話から社内メール」はソフトウェアベンダーからの購入システムであるが,そ れ以外のものは手作りのシステムである.当時流通しているツールは少なくまた費用もか なりかかることから手作りを選択した.手作りの場合はいろいろなデメリットも考えられ るが,機能面・性能面・拡張性でもなんとかいけるのではと判断した.また手作りのほう がシステムの仕組みや動き等を覚えられ技術の蓄積にも有効である.今後良いツールが出 て来てそちらに乗り換える場合にも蓄積技術は大いに役立つと考える.

## 5.1 EDPホストの処理結果データをメール送信するしくみ

EDPホストとFTPサーバ及びメールサーバの連携で実現した.

概要は,ホストのJCL内で送信先電子メールアドレスを指定する.電子メール送信対 応処理を実行すると帳票出力データが電子メールのファイル添付で送信者に送られるもの である.実際運用例としては、部品検収データの当日分を抽出し、毎日深夜に処理を実行. そのデータがあらかじめ定義された宛先に送信されるなどである.

ファイル名を工夫し,下記の様にジョブ名,時間,送信先アドレスをファイル名に持た せた.

サーバに送るファイル名の例 JBA718X#TXT#L#20011005093045nn#FOO@BAR.UJRC.CO.JP しくみは,ホストで宛先指定パラメータ入力部分を作成,帳票データをファイルに吐き出 した後に、宛先情報と共にホスト主導でFTPサーバに送り込む.FTPサーバでは一定 時間ごとに処理データがあるか判断し,あった場合には添付ファイル処理を行い電子メー ル形式に変換しメールサーバに投げる.受け取ったメールサーバはそのメールを配信する.

ホストのデイリー定例処理または随時処理で活用しており,出力帳票をデータで欲しい という処理で効果を上げている.現時点ではメーカー提供ツールでもこのようなものは無 くユニークなものである.

しくみは図4を参照.

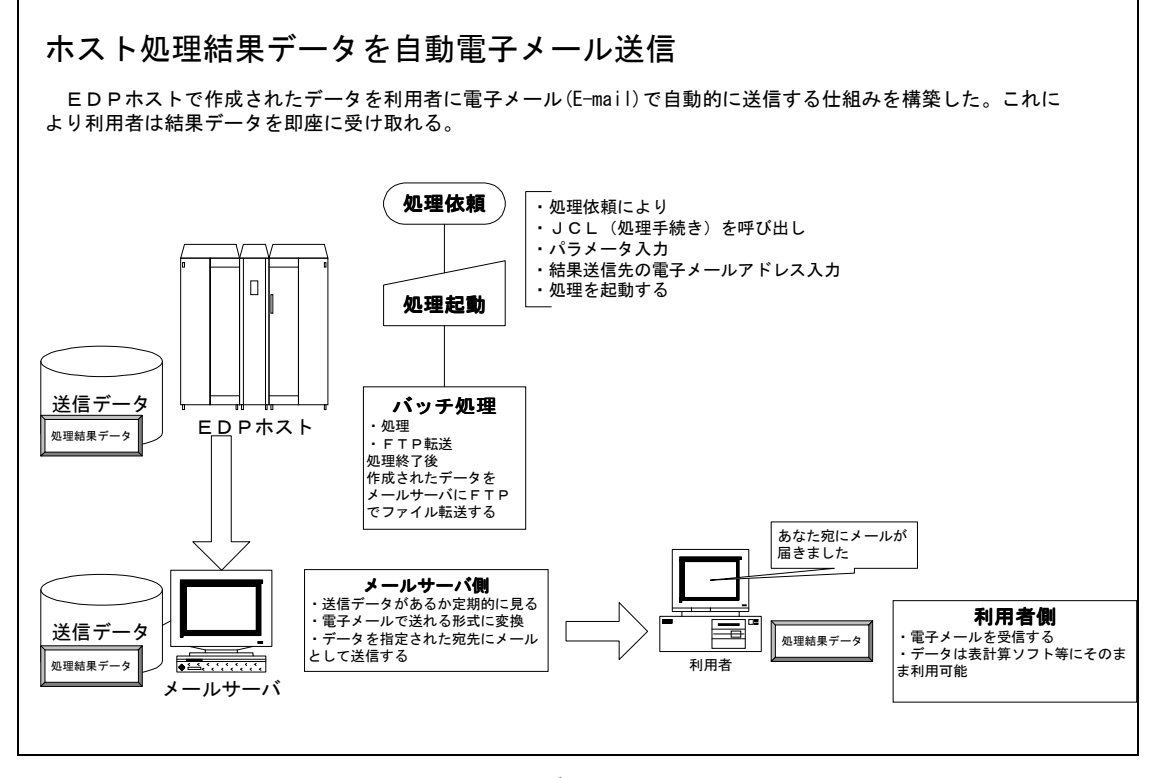

図4 ホスト処理結果データを自動電子メール送信

#### 5.2 EDPホストの処理異常時,その状況を担当者の携帯電話へ通知

背景としては,EDPホストの特に深夜や休日の処理でジョブのアベンドやハードの異 常があった場合,なんらか通知されてできるだけ早めに手を打ちたいというところからで あった.

しくみは、ホストのメッセージコードを判断する SCF<sup>※5</sup>を常時動作させて待ち合わせを しておき,ジョブのアベンドなどの場合,ホストから電子メールを送信するジョブを自動 起動する.メールの送信先は,各種可能であるが,この場合にはiモードなどの携帯電話 へのメールアドレスや携帯電話ショートメールアドレスなどを送信先として定義している.

ホストとメールサーバの連携を利用した例として,「ホスト異常処理監視通報システ ム」的に大変便利に運用している.

#### 5.3 メールからファクシミリ送信

電子メールの宛先をファクシミリにできたら?という発想のもとに開発した. その際, 流通してるツールを探したが良いツールはあまり無く,また費用を掛けないということか ら手作りで開発をすることとした.

フリーウェアをインターネット上で探し色々なものを組み合わせてファクシミリ送信サ ーバを構築した.システムとしては Unix のシェルや Perl 言語を使用した.電子メールア ドレスを工夫し,ファクシミリ番号を含むアドレスに送信するとそのファクシミリに電子 メールの本文が出力される.外線だけでなく社内内線網番号にも対応させた.電子メール が普及していない時代には大変重宝し,現在も便利に使用されている.

送信先アドレスの例 0268-00-0000@XXXXXXX.ujrc.co.jp

(xxxxx:ファクシミリ専用サブドメイン)

出力されたファクシミリ送信例は図5を参照.

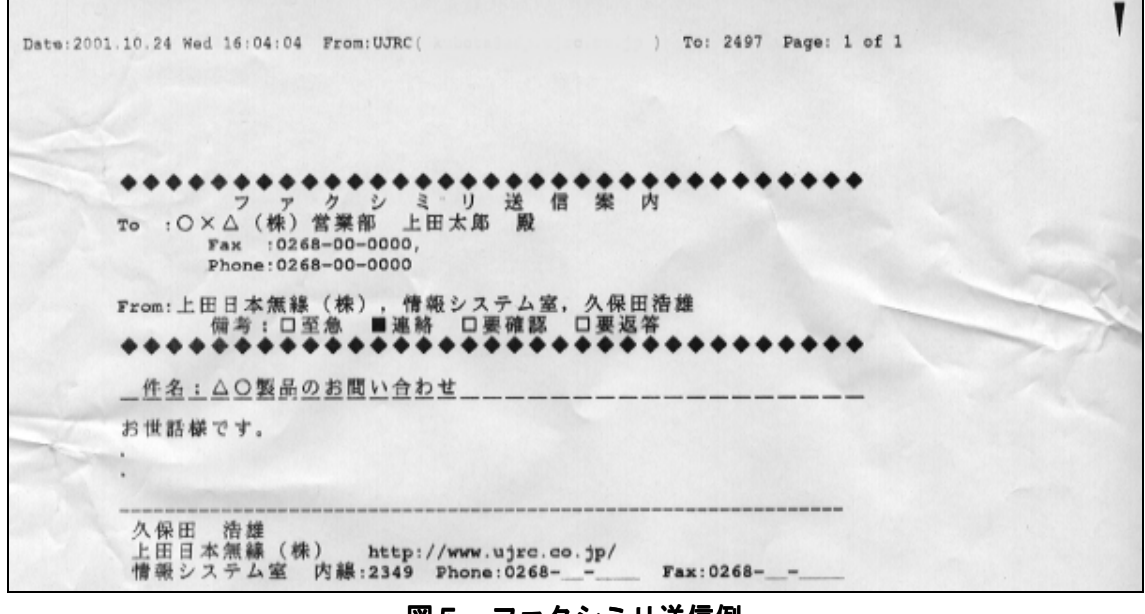

図5 ファクシミリ送信例

※5 SCF:System Control Facility, XSP の自動運転・自動化機能

 $\overline{a}$ 

#### 5.4 メールから携帯電話ショートメール送信

電子メールの宛先を,携帯電話のショートメールにできたら?という発想のもと開発し た.サーバからモデムに対してダイヤルトーンを出力するしくみを利用しメールのタイト ル部分の文字列を変換する.各種携帯電話会社ごとにフォーマットを組み立てて,ショー トメールセンターにダイヤリング,ダイヤルトーンで送信するしくみである.

今は携帯電話で直接インターネットメールが送受信できるようになっているが,当時は ポケットベルやショートメールだけであり,数十文字列の情報伝達だけであったが,この ような仕組みは他には無かった.

この仕組みは「ホスト異常処理監視通報システム」にも利用されている.

#### 5.5 携帯電話で社内メール

出先や出張先, どこでもいつでも電子メールを!という要望から、iモードなどの携帯 電話で社内メールを送受信する環境を構築したいと検討した.独自開発はかなり難しく, 市販ソフトを探し当社環境に合うものを選定した.

日立中国ソフトウェア社の「ぱっと読メール」を採用した.

参考 http://network.hcu.co.jp/mobile/yomail/

営業部門や役員の方など外に出ることが多い人によく利用されており便利に使用してい る.

ソフトウェアのインストール及び運用も簡単であり大変満足している.

携帯電話での機能は,一覧表示,内容表示,送信,返信,転送(添付含む),削除が行 える.

#### 5.6 ブラウザからメール利用

メーラではなくブラウザからメールを使うしくみが欲しく,フリーウェアをカスタマイ ズして構築した. プログラミングは cgi を Perl 言語で構築. 添付ファイル対応やアドレス 帳表示で工夫した.

社内どこでも自分のメールが見られるものであり,営業所への出張時も利用可能となっ た.また,後述するインターネットから社内メール利用でもこの機能を利用している.

サンプル画面は図6を参照.

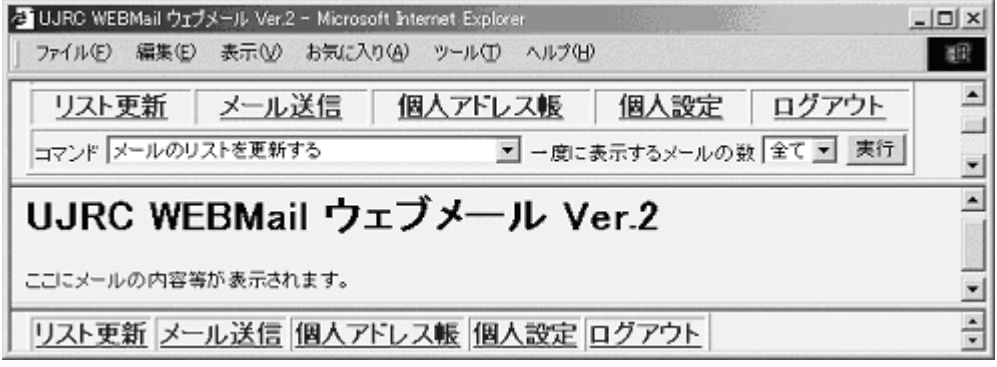

図6 ブラウザからのメール利用

#### 5.7 インターネットから社内メール

自宅などから社内メールを使う環境を構築したいと考えシステム構築した.インターネ ットからのアクセスはセキュリティ面で十分気を使う必要がありどう対策するかを考慮し た.インターネットとイントラネット間のゲートウェイを構築し,インターネットからは, イントラネットの一部機能及びウェブメールにて社内メールを使用しメール送受信が可能 である.休日に自宅から社内メールを使用できるということで便利に利用されている.

セキュリティ対策は SSL※6で暗号化し,利用者には電子証明書を配布し電子証明書のク ライアント認証で対応した.また,証明書にはパスワードと期限を付けて不正利用対策を 講じている.認証局(CA)※7については openSSL※8ソフトウェアを使用し独自認証局とした.

## 6.電子メールの利用状況推移

毎週,メールサーバのログ情報からメール件数を集計するプログラムを作成し,部門別 (サブドメイン別)に,送受信メール件数を集計している.それを月でまとめたものを全 社に公開している.

図7に、半期ごと一日当たりの、全社のメール送信件数、社外宛の送信件数、社外から の受信件数の推移を示す.

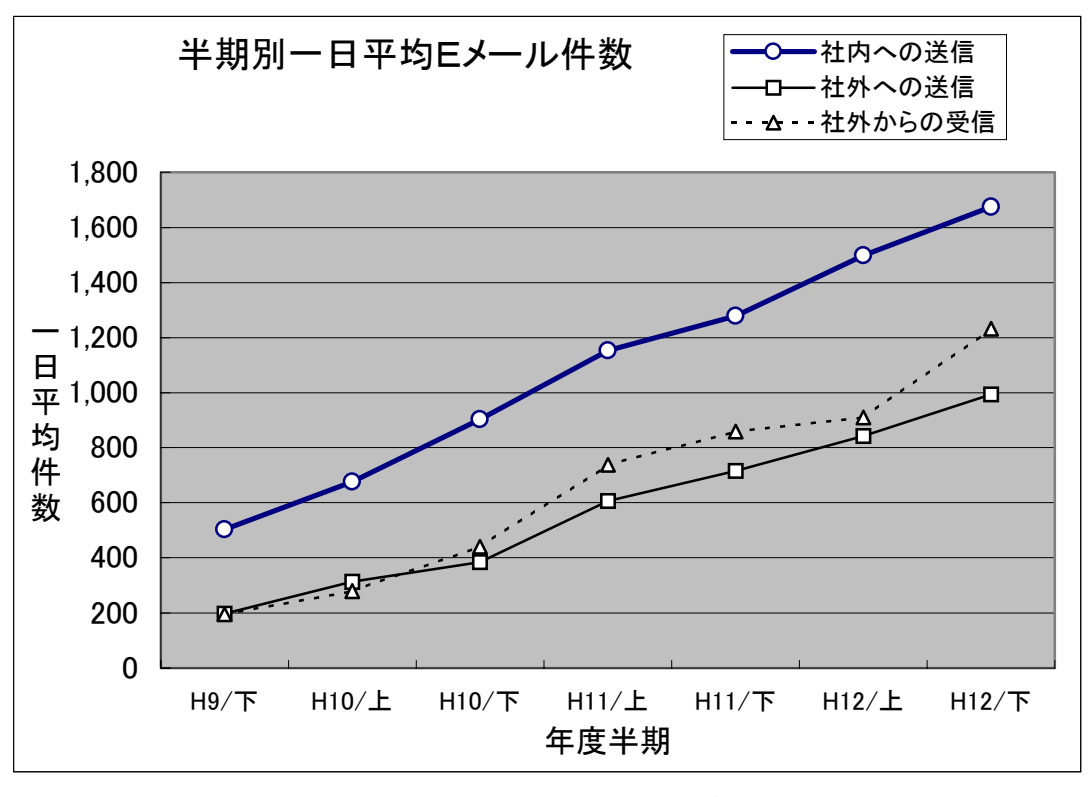

当社の場合,半期平均の一日当たり件数は,直線的に増加している.

図7 電子メールの利用状況推移

※6 SSL:Secure Sockets Layer 暗号化プロトコル

i.

<sup>※7</sup> CA :Certification Authority 認証局(電子証明書発行)

<sup>※8</sup> OpenSSL:SSL を実装したツール 参考 http://www.openssl.org/

## 7.今後の課題

(1) 電子メールの業務外利用対策

電子メールの業務外利用は無くす事も,放置する事も出来ず現状できる範囲でどう対 策をしたら良いか検討中である.今は,誰から誰へなどメール送受信のログが残る事 をユーザ側に認識してもらう事と部門別電子メール送受信件数の公開などで対応して いる.システム的なしくみとしてフィルタリングソフトの検討も課題としてあげられ ている.

- (2) サーバの信頼性向上 現在のサーバではハードウェア障害対策として弱いと思われる点があり、電源二重 化・RAID ディスクなどのサーバ専用機による信頼性向上を検討しなければならない.
- (3) PC-Unix オペレーティングシステム 現在 FreeBSD を使用しているが Linux に替えた方が良いかなど、世間の情勢や OS の動 向を見極めて各種検討実験をしていく必要がある.また新技術に対する人材の確保・ 育成も徐々には行っているが重要な課題でありもっと取り組んでいかなければならな **い**.

## 8.おわりに

電子メールのみならずホスト・サーバ・イントラネット・インターネットなどそれぞれ 連携したシステムが求められており今後その重要性は増していくものと予想される.

当社における PC-Unix 上でのシステムの展開としては,フリーの SQL データベース (PostgreSQL)と PHP,ウェブサーバ(Apache)及びEDPホストの連携によってEDPホス トの情報をサーバに取り込み,データベース検索システムとして運用されているものもあ り用途は展開中である.

当社の電子メールシステムの構築経緯や各種利用を述べたが,一部当社の特殊事情もあ ったり,昔の話の部分もあるが,多少なりとも他社で参考になれば幸いである.

## 参考文献

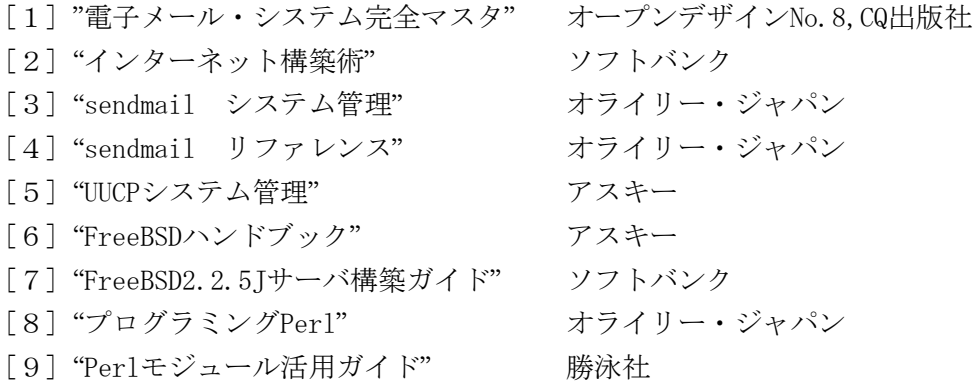